### МИНОБРНАУКИ РОССИИ

ФЕДЕРАЛЬНОЕ ГОСУДАРСТВЕННОЕ БЮДЖЕТНОЕ ОБРАЗОВАТЕЛЬНОЕ УЧРЕЖДЕНИЕ ВЫСШЕГО ОБРАЗОВАНИЯ

«БЕЛГОРОДСКИЙ ГОСУДАРСТВЕННЫЙ ТЕХНОЛОГИЧЕСКИЙ УНИВЕРСИТЕТ им. В.Г.ШУХОВА» (БГТУ им. В.Г. Шухова)

**УТВЕРЖДАЮ** Директор института ИИТУС В.Г. Рубанов  $20/5r$ .  $424$  $\mathbf{B}$ 

### **РАБОЧАЯ ПРОГРАММА ДИСЦИПЛИНЫ**

### Информационные технологии

направление подготовки:

15.03.02 - Технологические машины и оборудование

Направленность программы (профиль):

для всех профилей

Квалификация

бакалавр

Форма обучения

очная

Институт: информационных технологий и управляющих систем

Кафедра: информационных технологий

Белгород  $-2015$ 

Рабочая программа составлена на основании требований:

- Федерального государственного образовательного стандарта высшего образования по направлению подготовки 15.03.02 "Технологические машины и оборудование" (уровень бакалавриата), утвержденного Приказом Министерства образования и науки Российской Федерации 20 октября 2015 г. №1170;
- плана учебного процесса БГТУ им. В.Г. Шухова, введенного в действие в 2015 году.

Составитель (составители): канд. техн. наук, доц. Смуршины Ю. Стремнев)  $(\overline{\text{OMO}})$ 

Рабочая программа согласована с выпускающей кафедрой механического оборудования.

Заведующий кафедрой: докт. техн. наук, проф. (В.С. Богданов)  $\frac{1}{\text{(no)thm}}$  $(\Phi$ *HO*) <u>«10» дексидия 2015</u> г.

Рабочая программа обсуждена на заседании кафедры информационных технологий

« 3 » дек себря 20 15 г., протокол № 5

Заведующий кафедрой: канд. техн. наук, доц. Несли (И.В. Иванов)

одобрена методической Рабочая программа комиссией института информационных технологий и управляющих систем

« 3 » докабря 20 15 г., протокол № 5 Председатель: доц. <u>60 оруза</u>

(Ю.И. Солопов)  $(\Phi$ *HO*)

# 1. ПЛАНИРУЕМЫЕ РЕЗУЛЬТАТЫ ОБУЧЕНИЯ ПО ДИСЦИПЛИНЕ

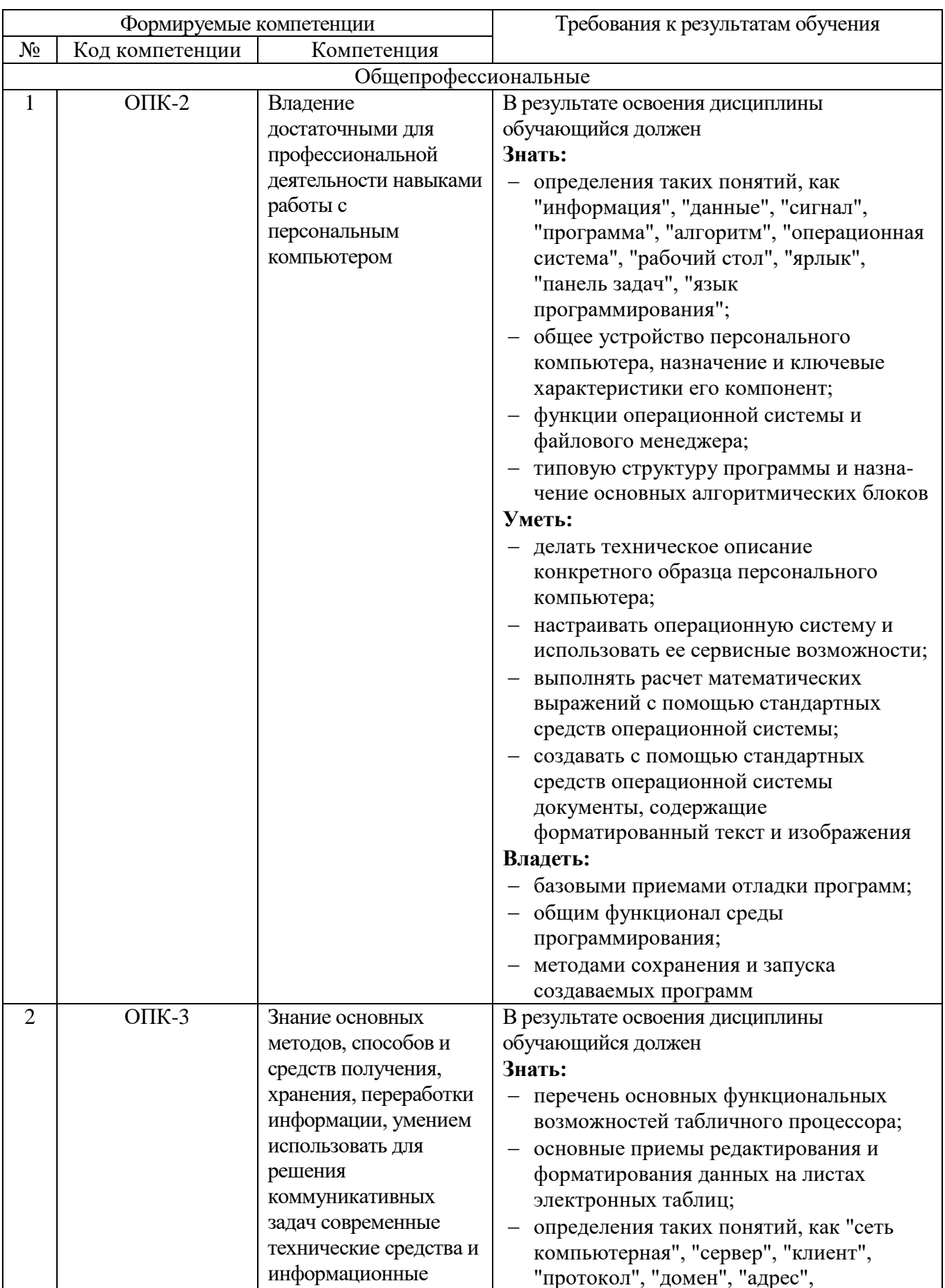

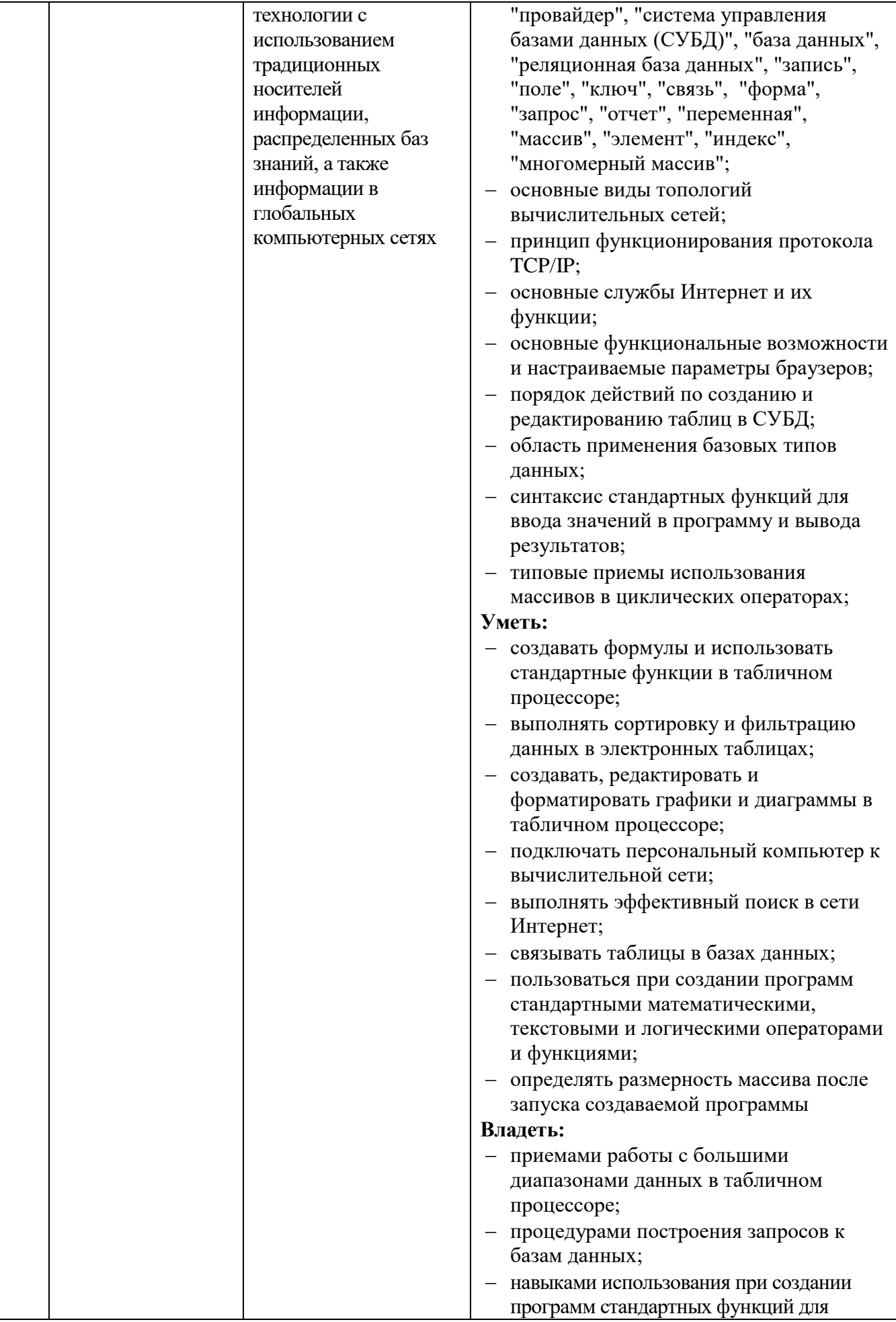

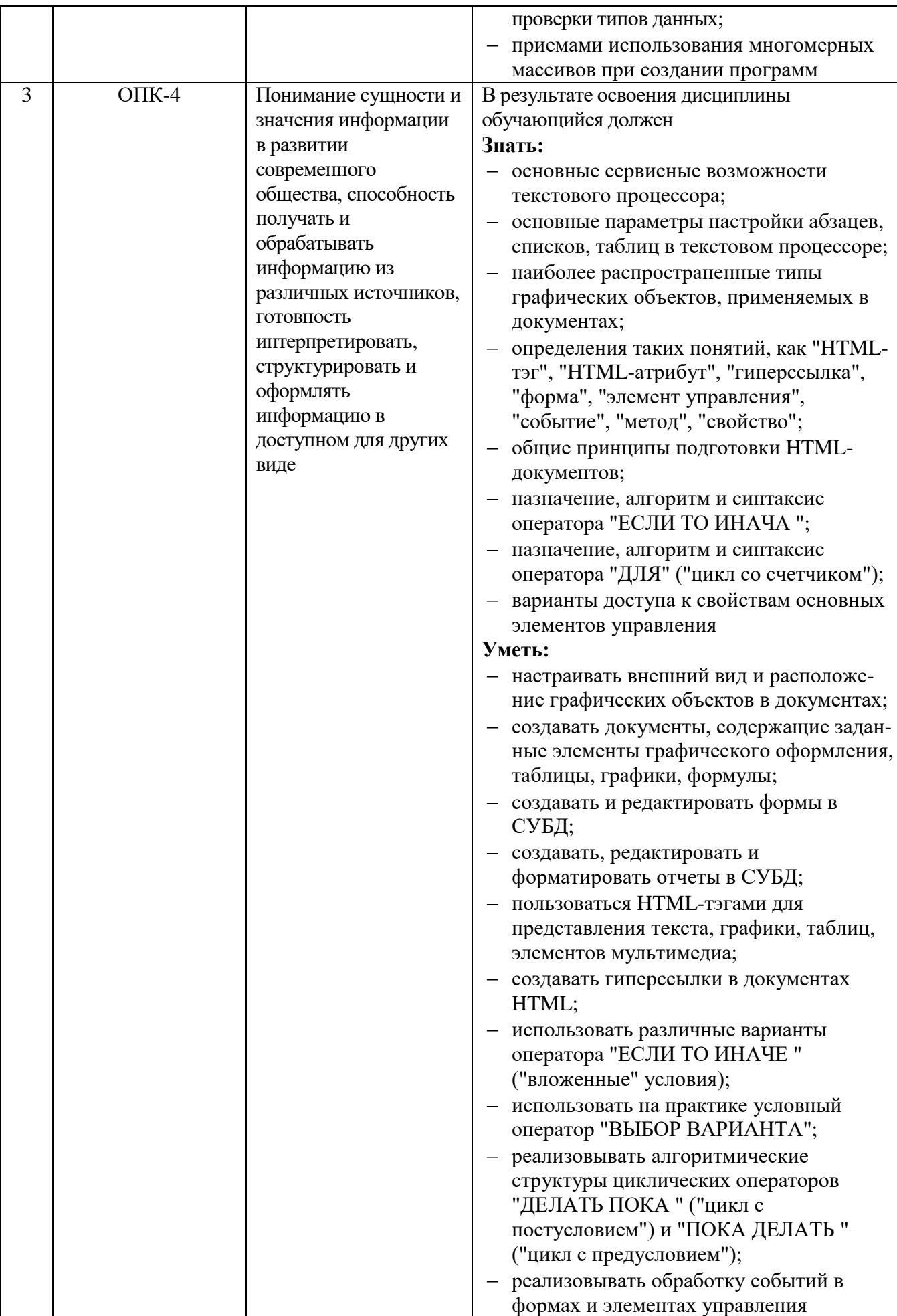

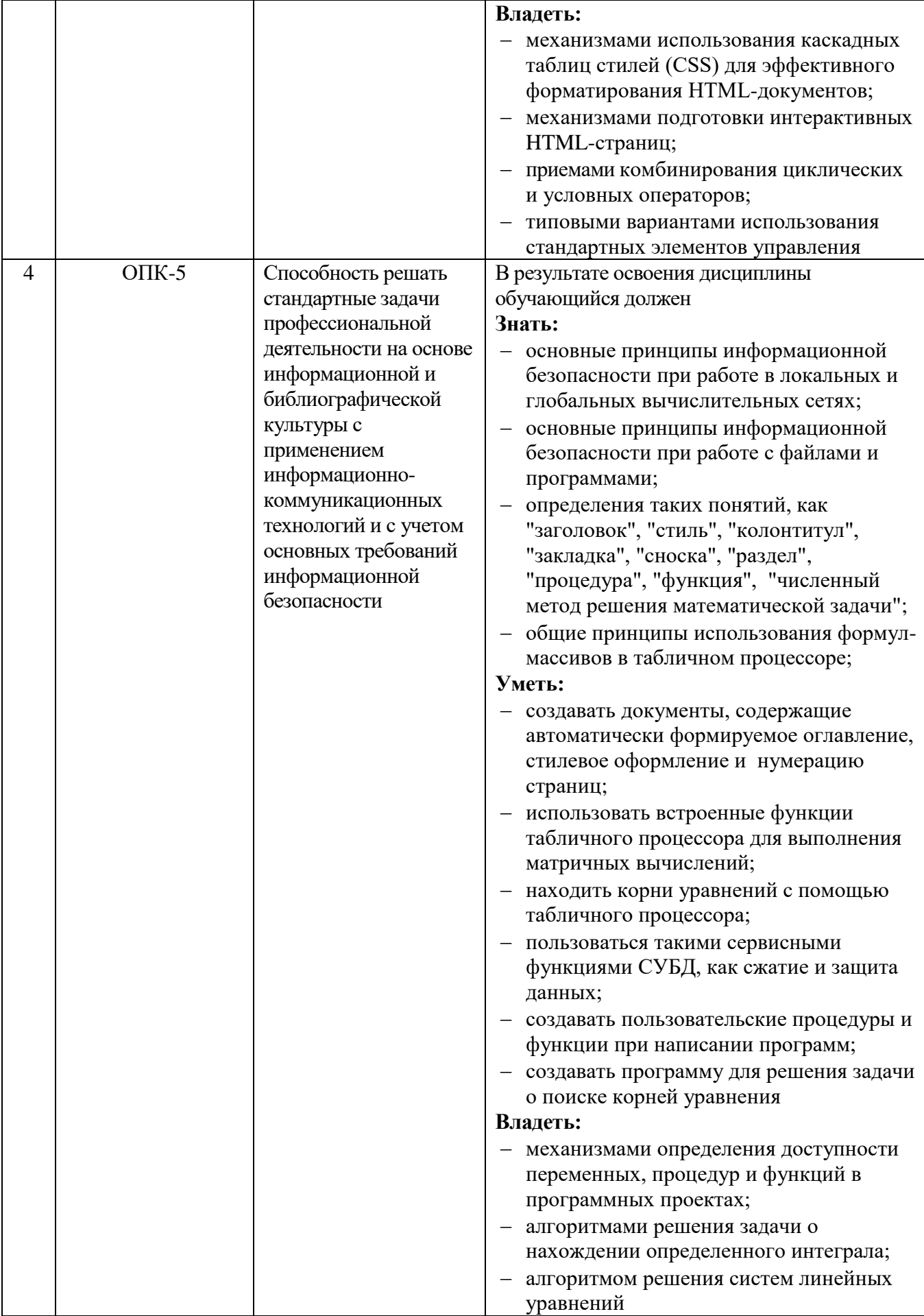

## **2. МЕСТО ДИСЦИПЛИНЫ В СТРУКТУРЕ ОБРАЗОВАТЕЛЬНОЙ ПРОГРАММЫ**

Содержание дисциплины основывается и является логическим продолжением следующих дисциплин:

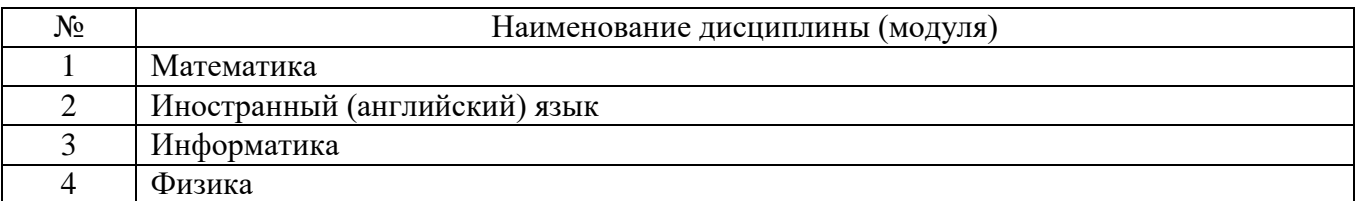

Содержание дисциплины служит основой для изучения следующих дисциплин:

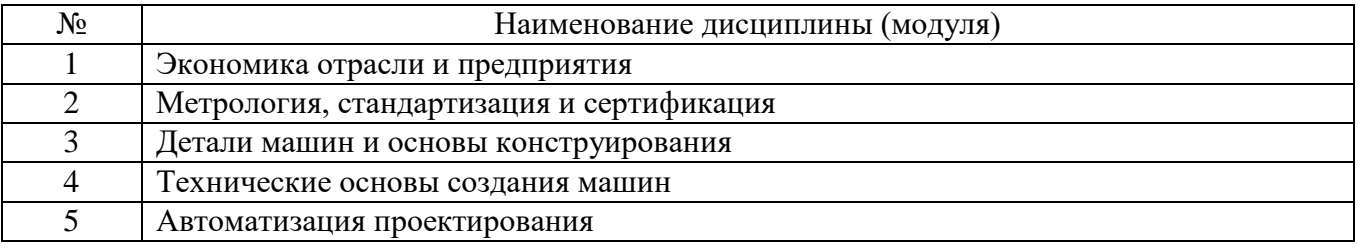

### **3. ОБЪЕМ ДИСЦИПЛИНЫ**

Общая трудоемкость дисциплины составляет  $1$  зач. единиц,  $252$  часа.

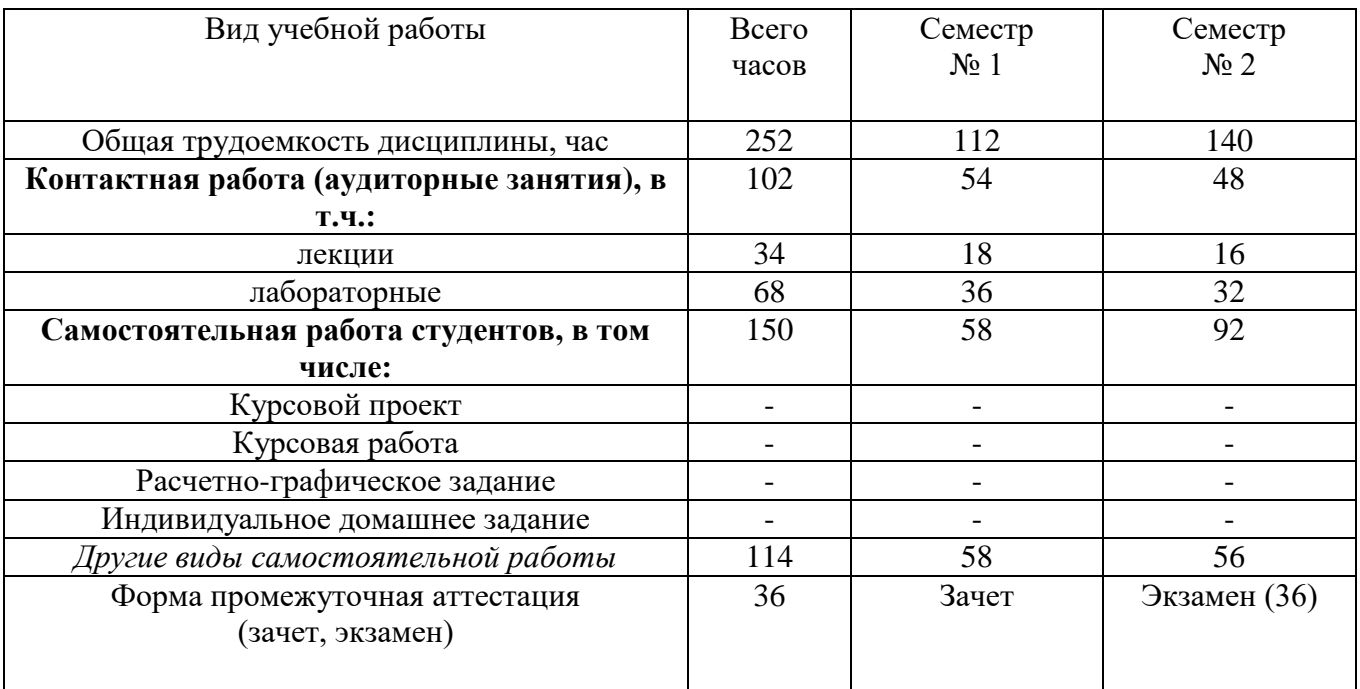

## 4. СОДЕРЖАНИЕ ДИСЦИПЛИНЫ 4.1 Наименование тем, их содержание и объем

### Курс  $1$  Семестр  $1$

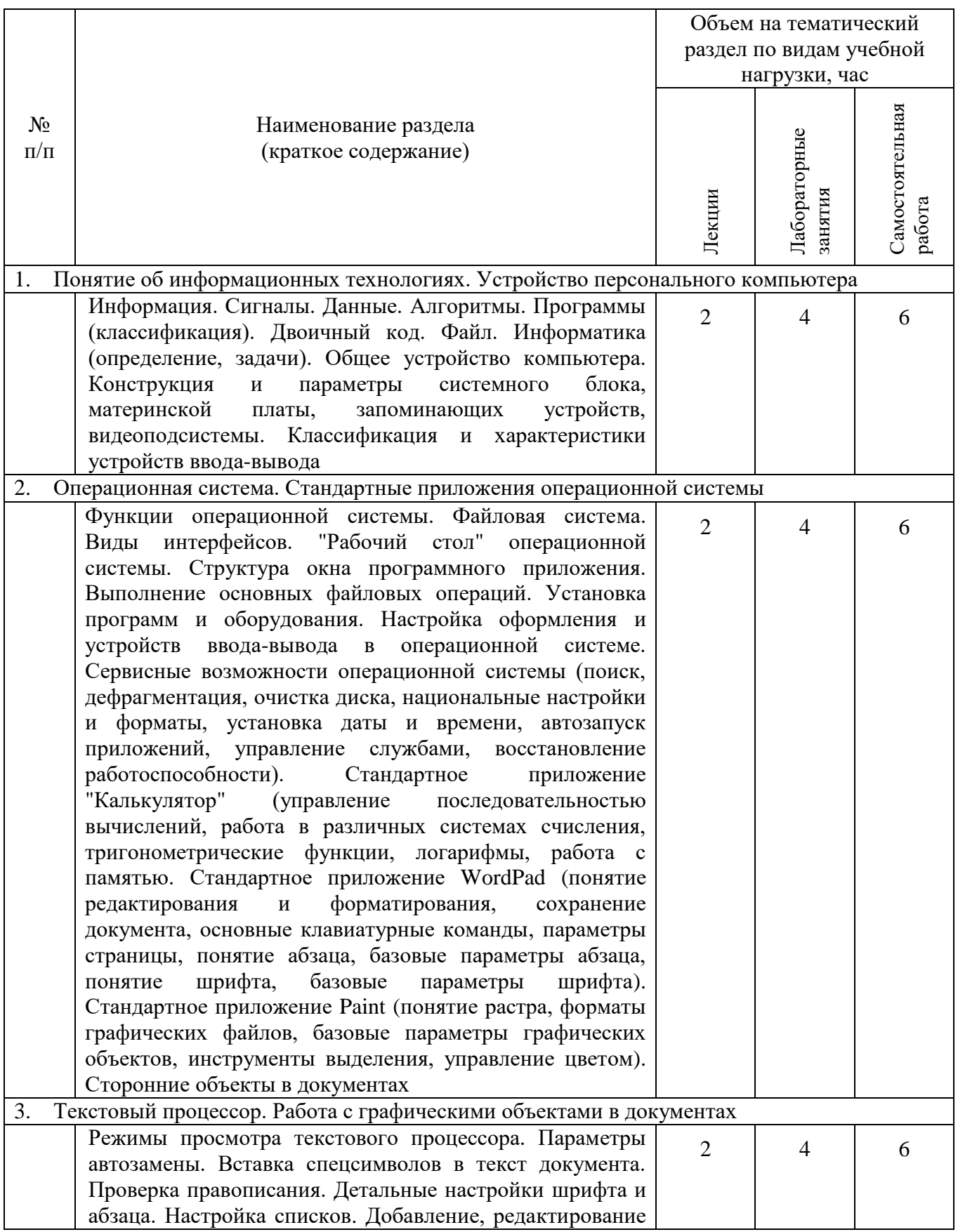

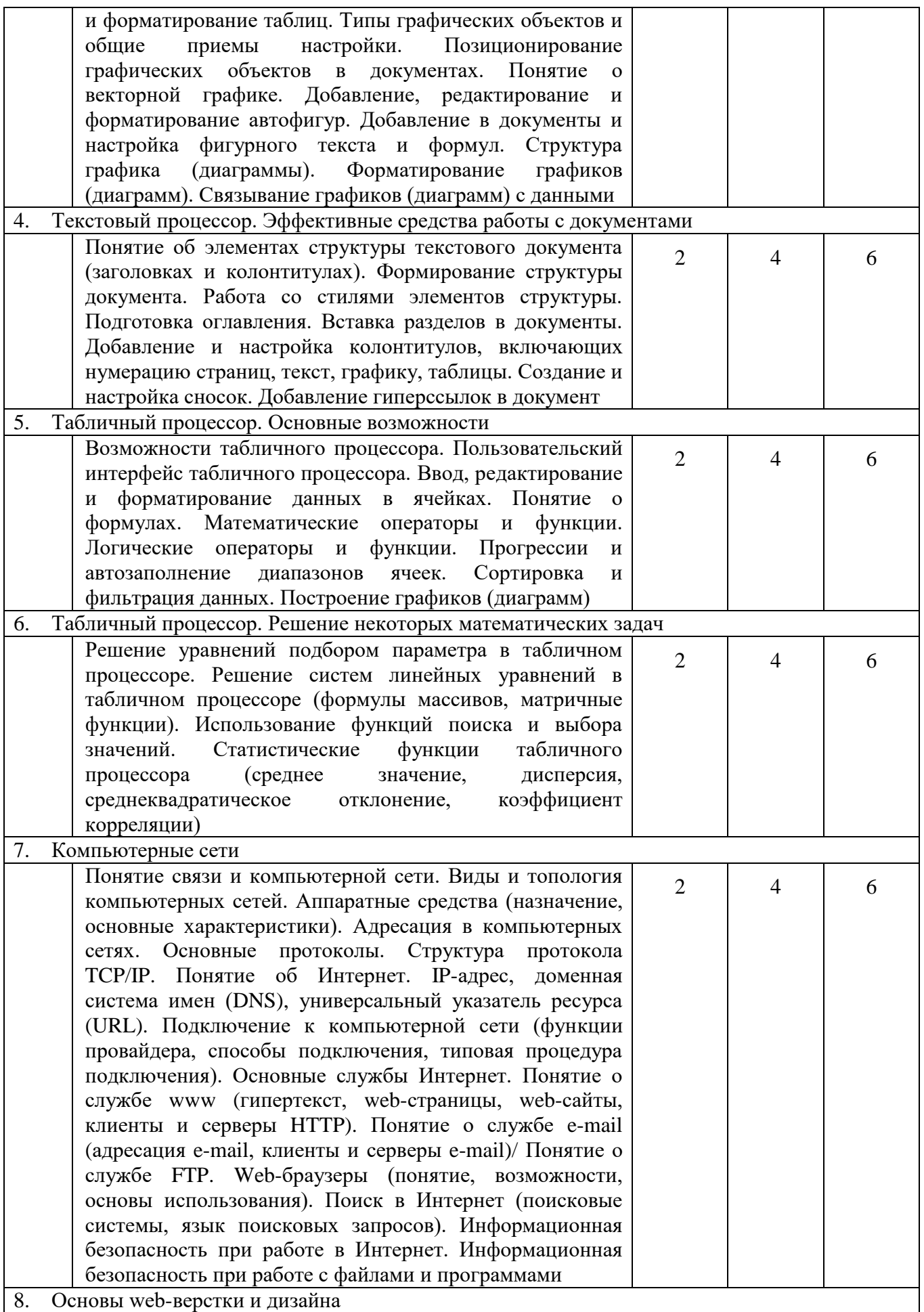

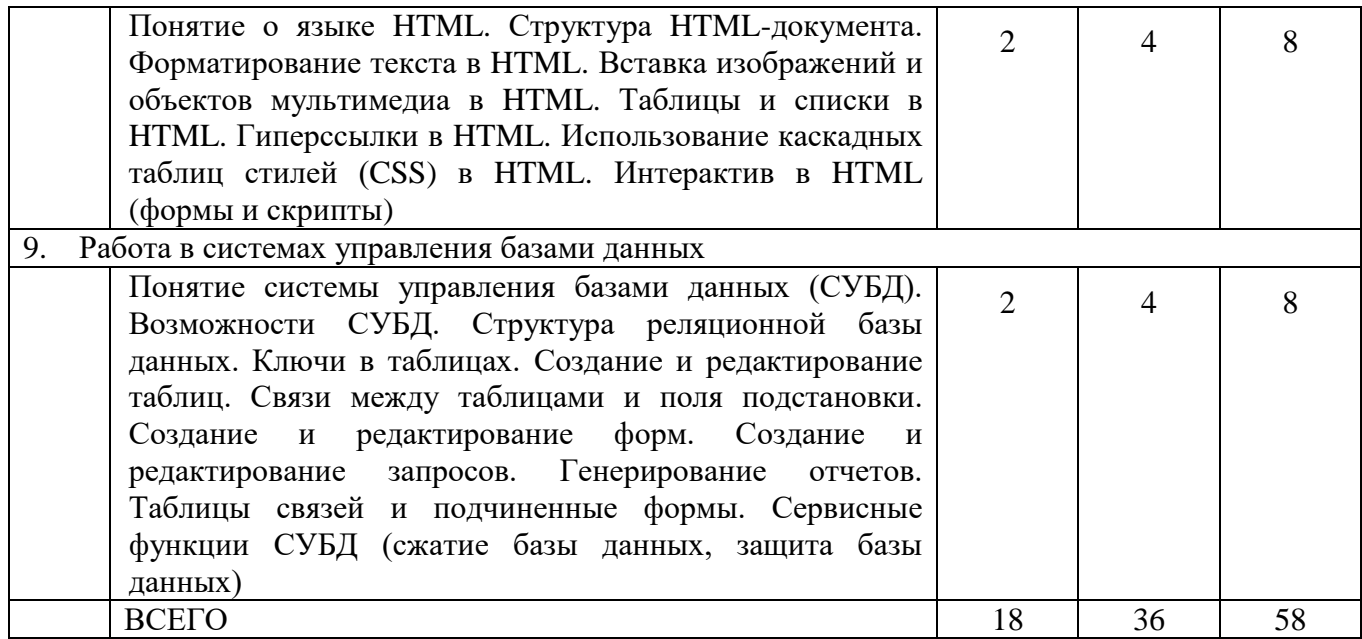

## Курс Семестр  $2$

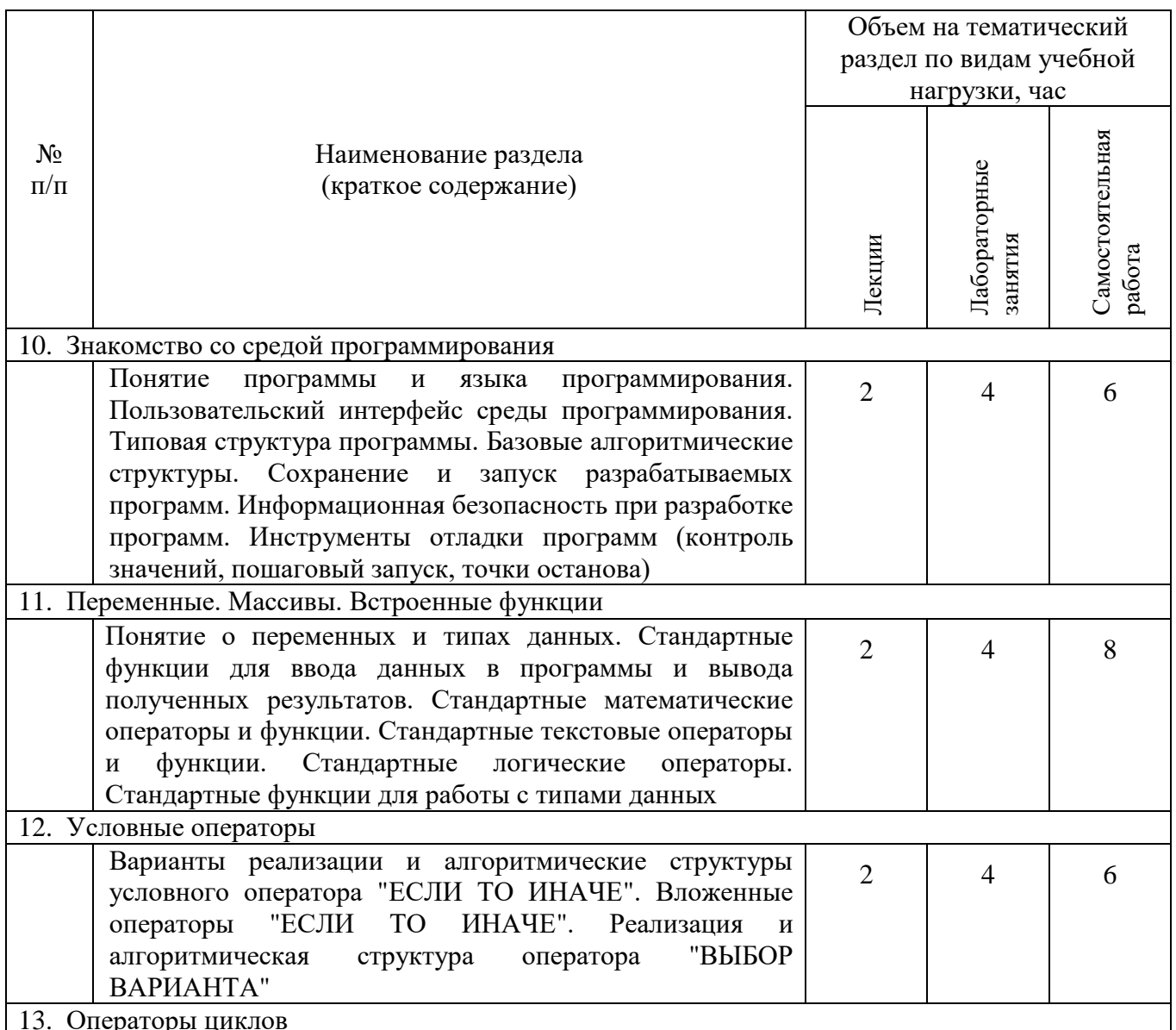

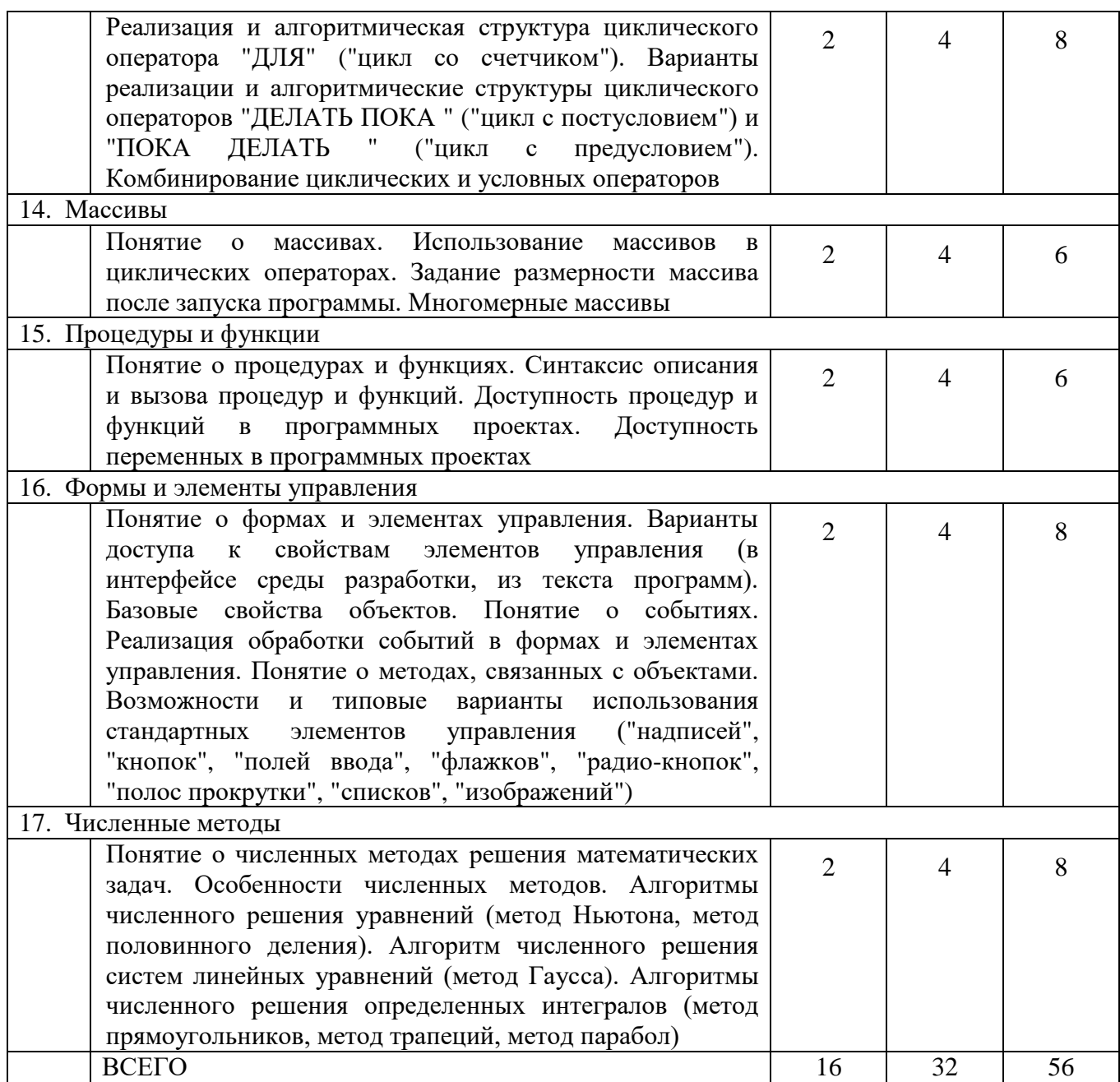

## **4.2.** С**одержание практических (семинарских) занятий**

Не предусмотрены учебным планом.

## **4.3. Содержание лабораторных занятий**

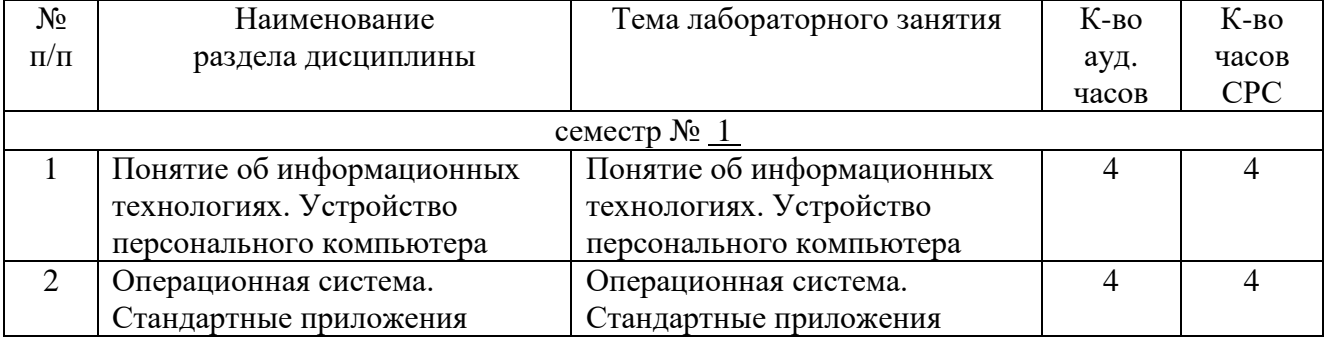

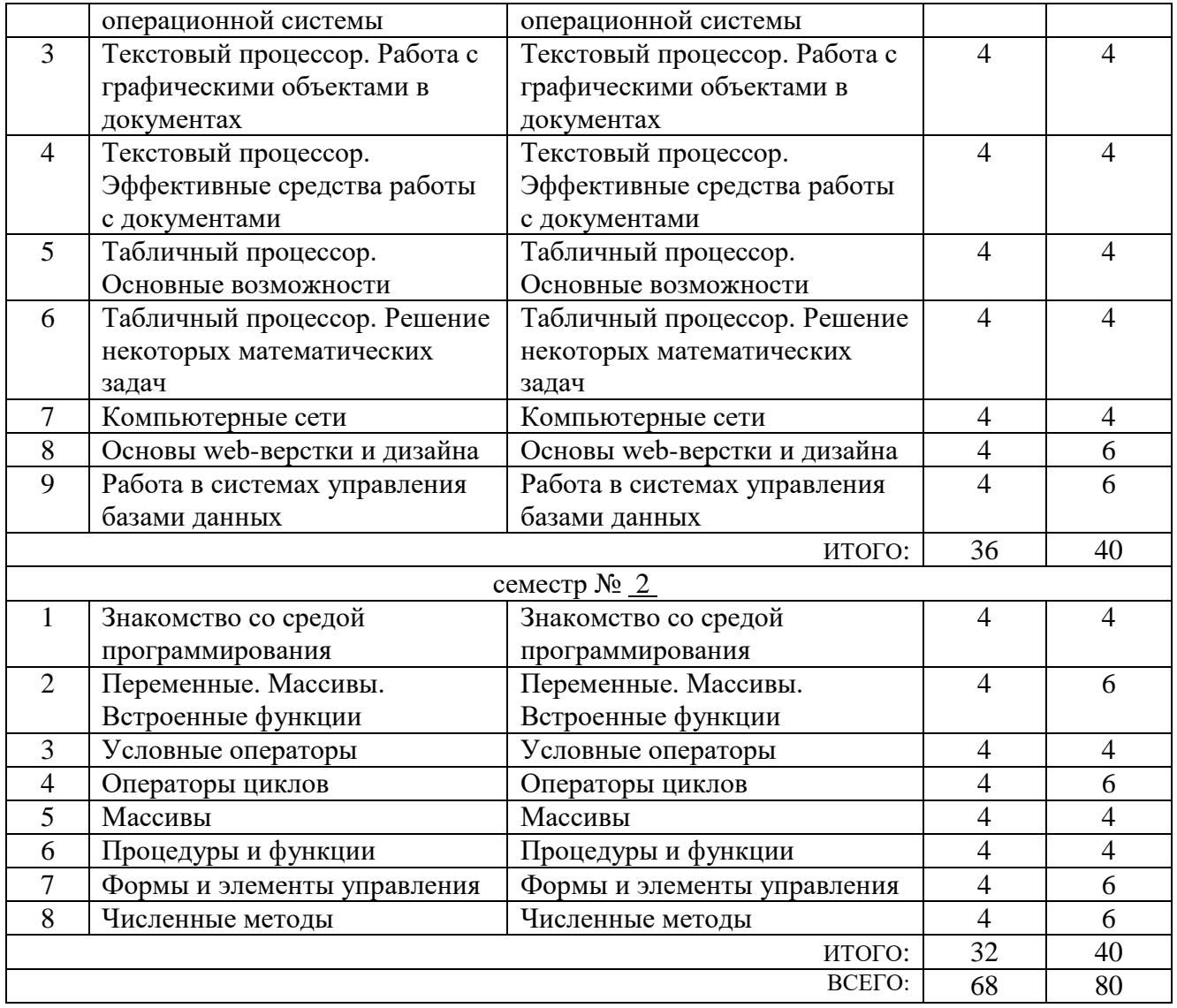

### **5. ФОНД ОЦЕНОЧНЫХ СРЕДСТВ ДЛЯ ПРОВЕДЕНИЯ ТЕКУЩЕГО КОНТРОЛЯ УСПЕВАЕМОСТИ, ПРОМЕЖУТОЧНОЙ АТТЕСТАЦИИ ПО ИТОГАМ ОСВОЕНИЯ ДИСЦИПЛИНЫ**

### **5.1. Перечень контрольных вопросов (типовых заданий)**

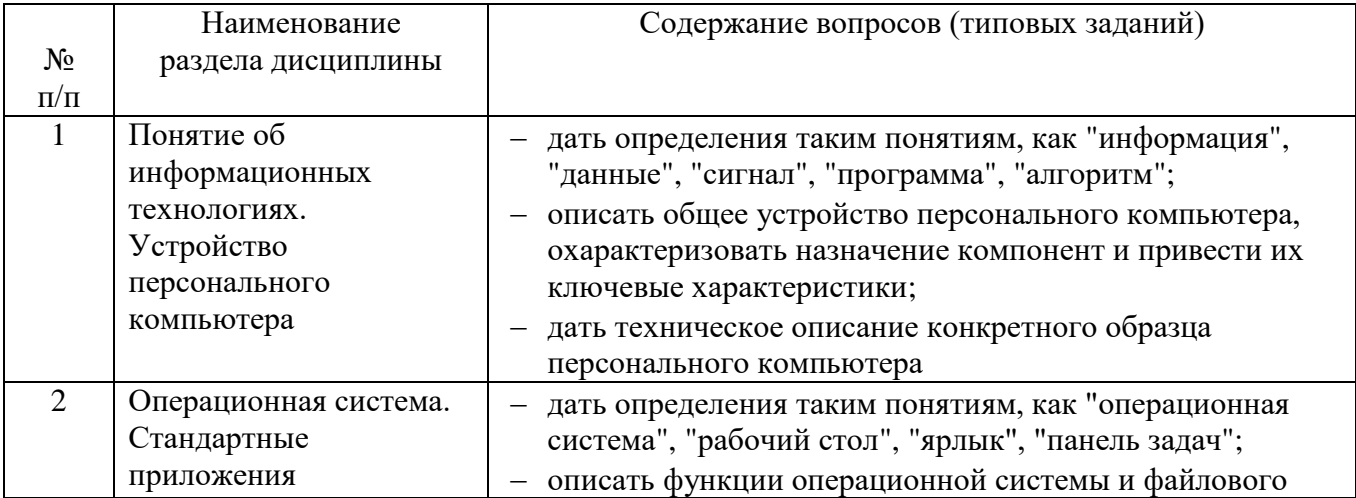

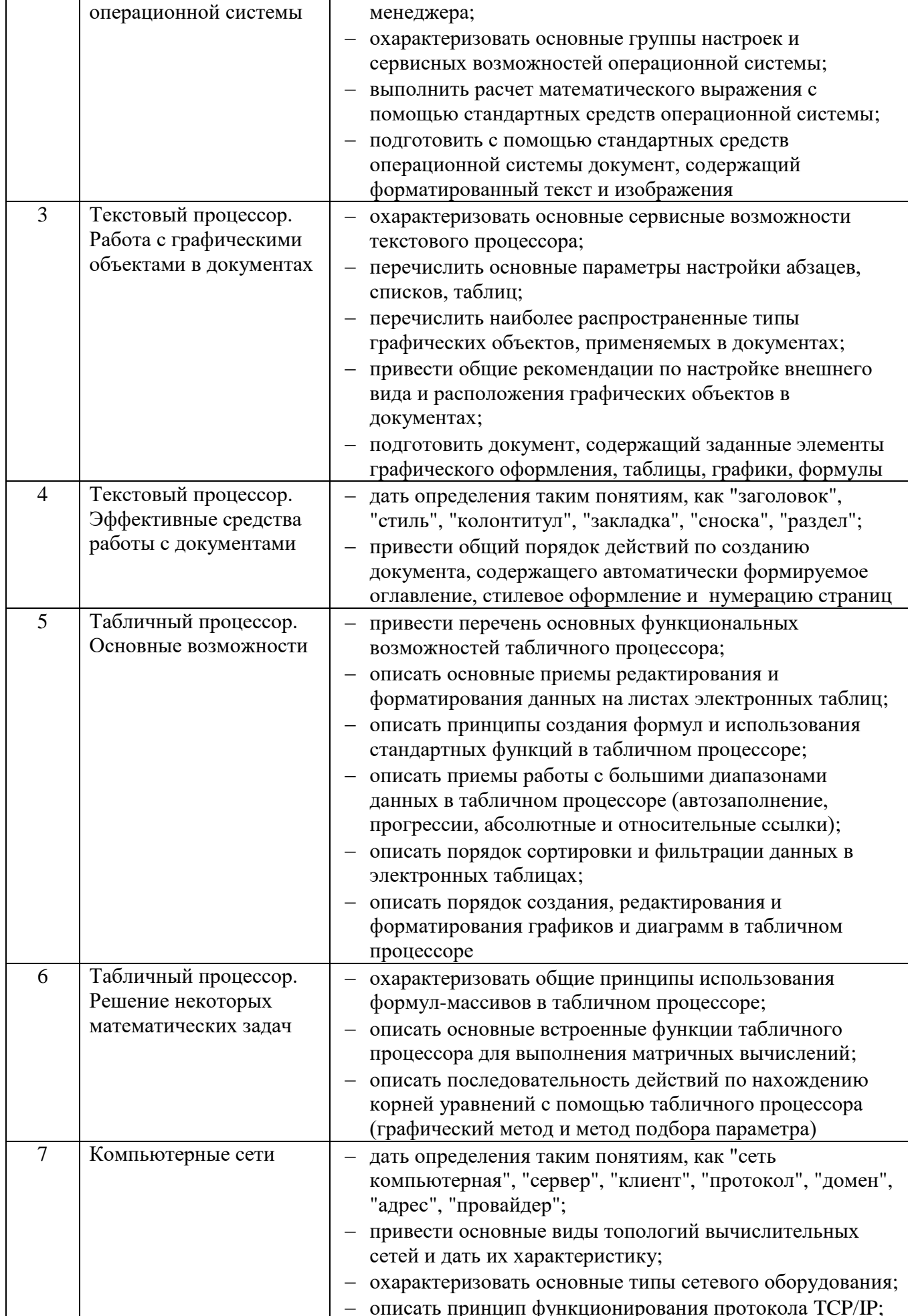

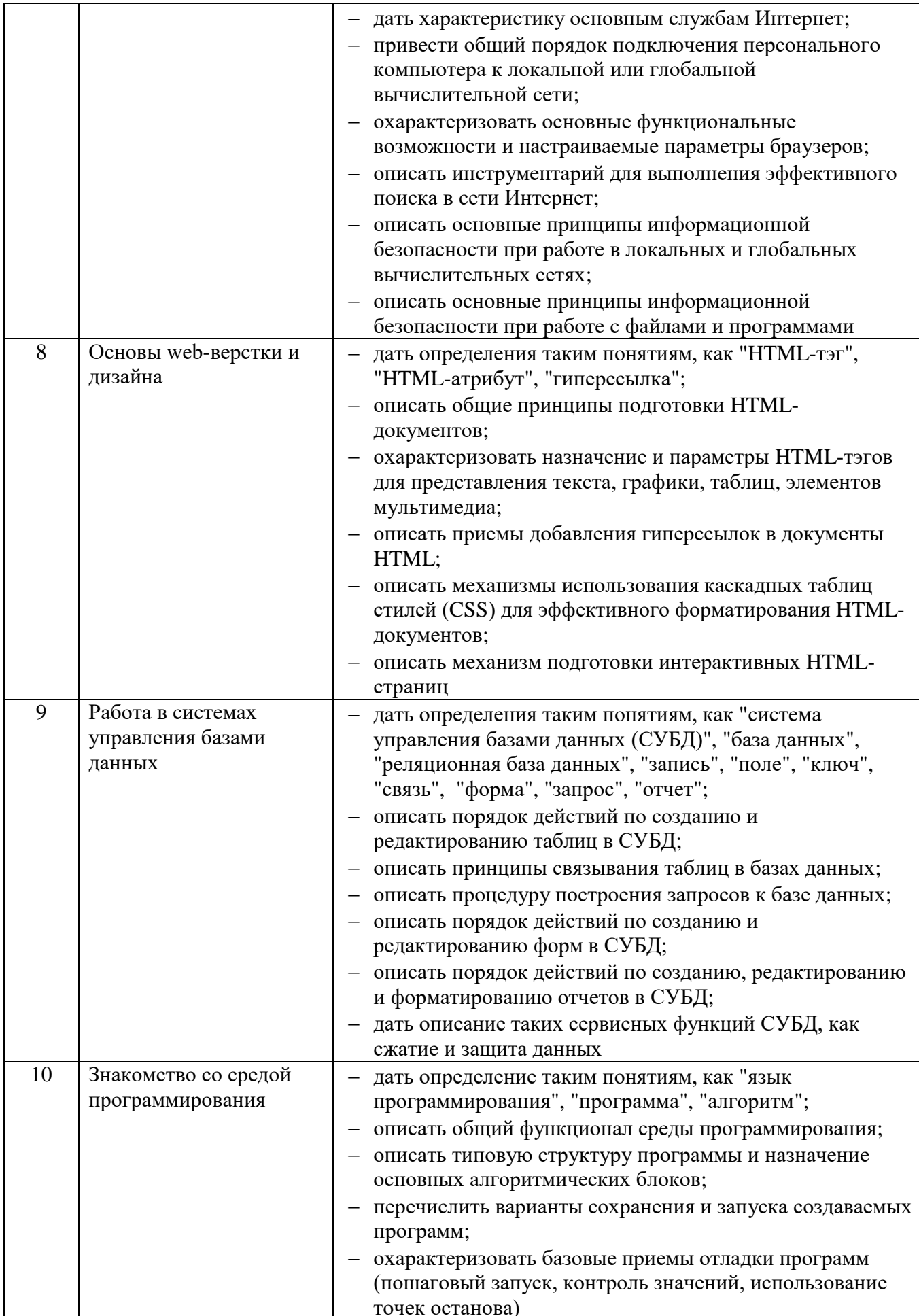

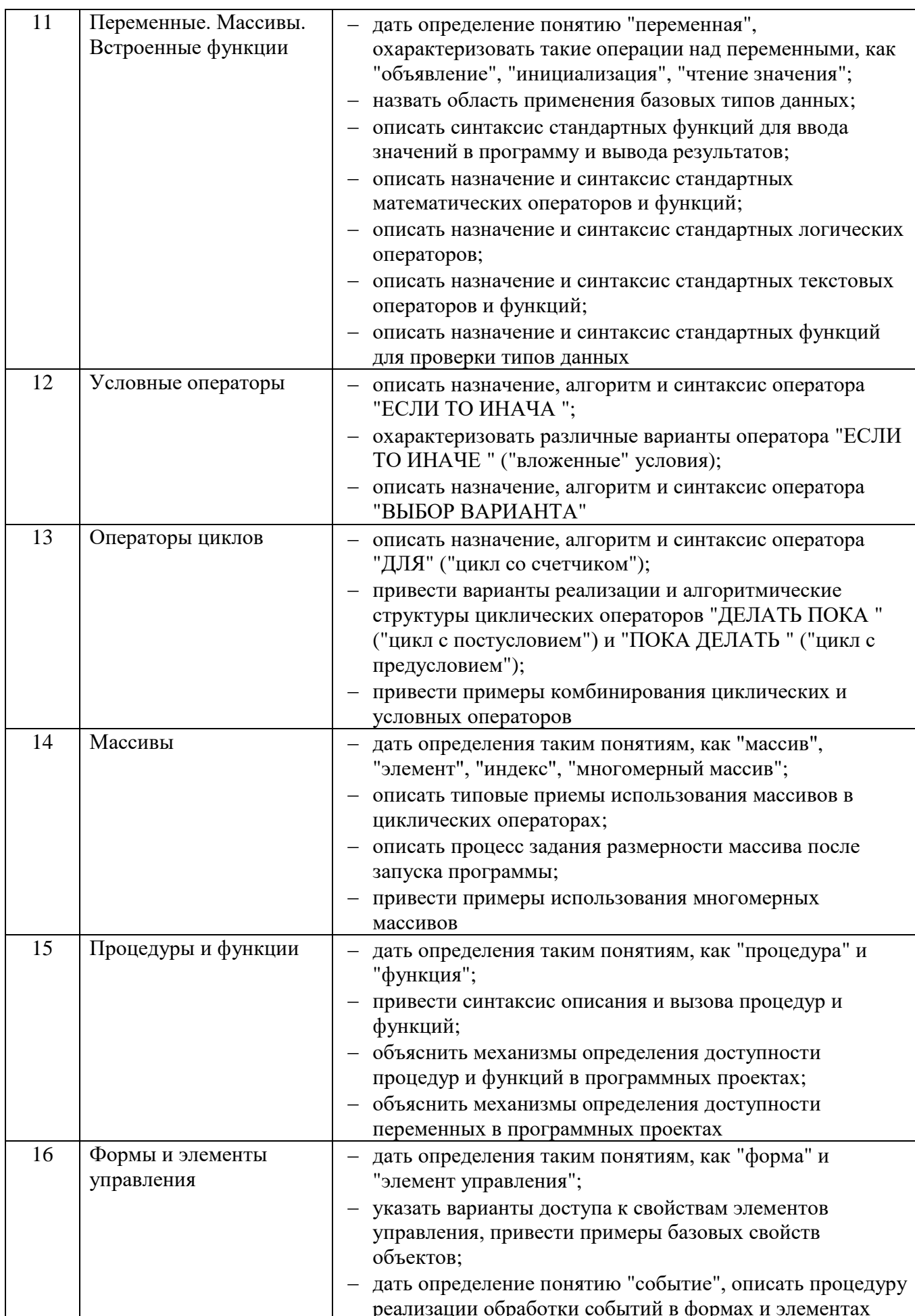

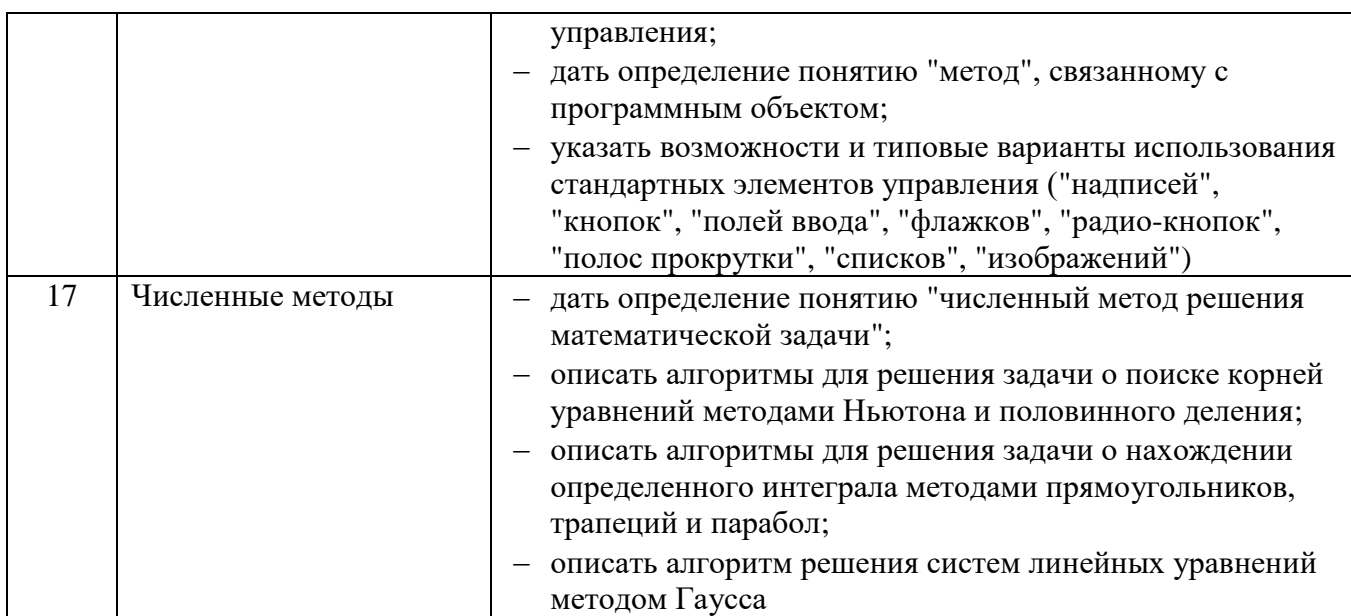

### **5.2. Перечень тем курсовых проектов, курсовых работ, их краткое содержание и объем.**

Не предусмотрены учебным планом.

### **5.3. Перечень индивидуальных домашних заданий, расчетно-графических заданий.**

Не предусмотрены учебным планом.

#### **5.4. Перечень контрольных работ.**

Не предусмотрены учебным планом.

### **6. ОСНОВНАЯ И ДОПОЛНИТЕЛЬНАЯ ЛИТЕРАТУРА**

#### **6.1. Перечень основной литературы**

1. Информатика : метод. указания к выполнению лаб. работ для студентов всех направлений бакалавриата / БГТУ им. В. Г. Шухова, каф. информ. технологий ; сост.: С. Н. Рога, А. Г. Смышляев, Ю. И. Солопов. - Белгород : Изд-во БГТУ им. В. Г. Шухова, 2015. - 138 с. : табл., рис. М/у N 2158.

2. Информационные технологии [Электронный ресурс] : Конспект лекций для студентов, обучающихся по направлению подготовки 15.03.02 - Технологические машины и оборудование / БГТУ им. В. Г. Шухова, каф. информ. технологий ; сост. А. Ю. Стремнев. - Электрон. текстовые, граф. дан. - Белгород : Изд-во БГТУ им. В. Г. Шухова, 2015. - 1 эл. опт. диск (DVD). - Загл. с титул. экрана. - (в конв.) : Б. ц. Э.Р. N 2978.

3. Основы Visual Basic [Электронный ресурс] : Методические указания к выполнению лабораторных работ по дисциплине "Информационные технологии" для студентов, обучающихся по направлению подготовки 15.03.02 - Технологические машины и оборудование / БГТУ им. В. Г. Шухова, каф. информ. технологий ; сост. А. Ю. Стремнев. - Электрон. текстовые дан. - Белгород : Изд-во БГТУ им. В. Г. Шухова, 2015. - 1 эл. опт. диск (DVD). - Загл. с титул. экрана. - (в конв.) : Б. ц. Э.Р. N 2975.

4. Элементы информационных технологий [Электронный ресурс] : Методические указания

к выполнению лабораторных работ по дисциплине "Информационные технологии" для студентов, обучающихся по направлению подготовки 15.03.02 - Технологические машины и оборудование / БГТУ им. В. Г. Шухова, каф. информ. технологий ; сост. А. Ю. Стремнев. - Электрон. текстовые дан. - Белгород : Изд-во БГТУ им. В. Г. Шухова, 2015. - 1 эл. опт. диск (DVD). - Загл. с титул. экрана. - (в конв.) : Б. ц. Э.Р. N 2974.

#### **6.2. Перечень дополнительной литературы**

1. Стремнев, А. Ю. Основы HTML-верстки [Видеозапись] : видеокурс / А. Ю. Стремнев ; БГТУ им. В. Г. Шухова. - Электрон. текстовые, видео дан. - Белгород : Изд-во БГТУ им. В. Г. Шухова, 2013. - 1 эл. опт. диск (DVD). - Систем. требования: Pentium III; Microsoft Windows XP; Microsoft Windows Vista; Microsoft Windows 7. - Загл. с титул. экрана. - (в конв.) : Б. ц. Э.Р. N 2929.

2. Стремнев, А. Ю. Основы программирования на языке Visual Basic (for Applications) [Видеозапись] : видеокурс / А. Ю. Стремнев ; БГТУ им. В. Г. Шухова. - Электрон. текстовые, видео дан. - Белгород : Изд-во БГТУ им. В. Г. Шухова, 2015. - 1 эл. опт. диск (DVD). - Систем. требования: Pentium III; Microsoft Windows XP; Microsoft Windows Vista; Microsoft Windows 7. - Загл. с титул. экрана. - (в конв.) : Б. ц.

3. Стремнев, А. Ю. Элементы информационных технологий [Видеозапись] : видеокурс / А. Ю. Стремнев ; БГТУ им. В. Г. Шухова. - Электрон. текстовые, видео дан. - Белгород : Изд-во БГТУ им. В. Г. Шухова, 2012. - 1 эл. опт. диск (DVD). - Систем. требования: Pentium III; Microsoft Windows XP; Microsoft Windows Vista; Microsoft Windows 7. - Загл. с титул. экрана. - (в конв.) : Б. ц. Э.Р. N 2066.

4. Информатика [Электронный ресурс] : метод. указания к выполнению лаб. работ для студентов всех направлений бакалавриата / БГТУ им. В. Г. Шухова, каф. информ. технологий ; сост.: С. Н. Рога; А. Г. Смышляев; Ю. И. Солопов. - Электрон. текстовые дан. - Белгород : Издво БГТУ им. В. Г. Шухова, 2015. - 1 эл. опт. диск (CD). - Загл. с титул. экрана. - (в конв.) : Б.ц. Э.Р. N 2579.

#### **6.3. Перечень интернет ресурсов**

1. ИНФОРМАТИКА, ИТ, САПР, КУРСЫ ПКППС, ... (Стремнев А.Ю.) [Электронный ресурс] / сост. Стремнев А. Ю. - Белгород, 2014-2016. - Режим доступа : http://iii.esy.es/.

2. Стремнев А.Ю.: ''Информатика'' (''ИТ'') [Электронный ресурс] / сост. Стремнев А.Ю. ; БГТУ им. В. Г. Шухова. - Белгород, 2015-2016. - Режим доступа : http://kit.bstu.ru/teachers/Stremnev.

### **7. МАТЕРИАЛЬНО-ТЕХНИЧЕСКОЕ И ИНФОРМАЦИОННОЕ ОБЕСПЕЧЕНИЕ**

Лекционные занятия – аудитория, оснащенная презентационной техникой и компьютером с выходом в локальную и глобальную сеть и необходимым набором программного обеспечения (операционной системой, web-браузером, антивирусным пакетом, текстовым процессором, табличным процессором, системой управления базами данных, средой разработки программного обеспечения), а также комплектом электронных презентаций.

Лабораторные занятия – компьютерный класс, на каждом рабочем месте которого имеется выход в локальную и глобальную сеть, а также установлен необходимый набор программного обеспечения (операционная система, web-браузер, антивирусный пакет, текстовый процессор, табличный процессор, система управления базами данных, среда разработки программного обеспечения) и методических материалов (методические указания, конспекты лекций, видеоматериалы (см. п.п. 6.1., 6.2., 6.3)).

## **8. УТВЕРЖДЕНИЕ РАБОЧЕЙ ПРОГРАММЫ**

Утверждение рабочей программы без изменений Рабочая программа без изменений утверждена на 2017 / 2018 учебный год. Протокол № 1 заседания кафедры от « $30$ » августа 2017 г.

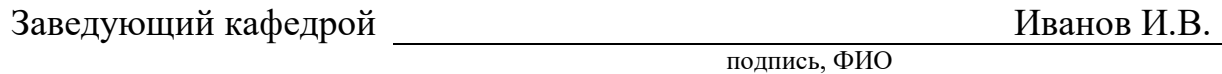

**Директор института** Белоусов А.В.

подпись, ФИО

Утверждение рабочей программы без изменений

Рабочая программа без изменений утверждена на 2021 /2022 учебный год.

Протокол № 6 заседания кафедры ИТ от « $\frac{\mathcal{H}}{\mathcal{N}}$ »  $\mathcal{Q}\mathcal{U}$  20 $\mathcal{U}$  г.

 $\sim$ 

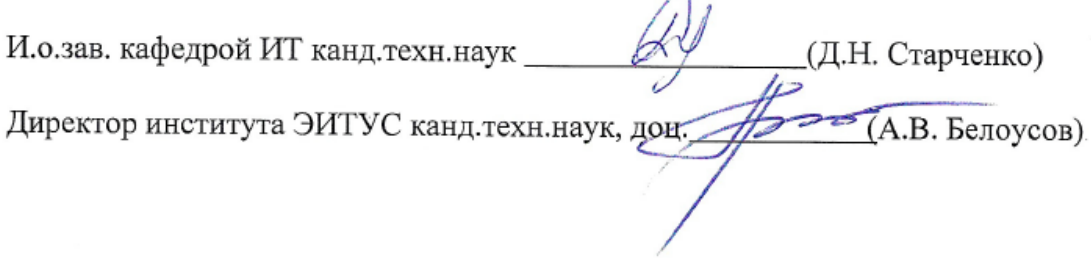

### Методические указания для обучающегося по освоению дисциплины "Информационные технологии"

Таблица 1

Перечень учебно-методического обеспечения для самостоятельной работы обучающихся

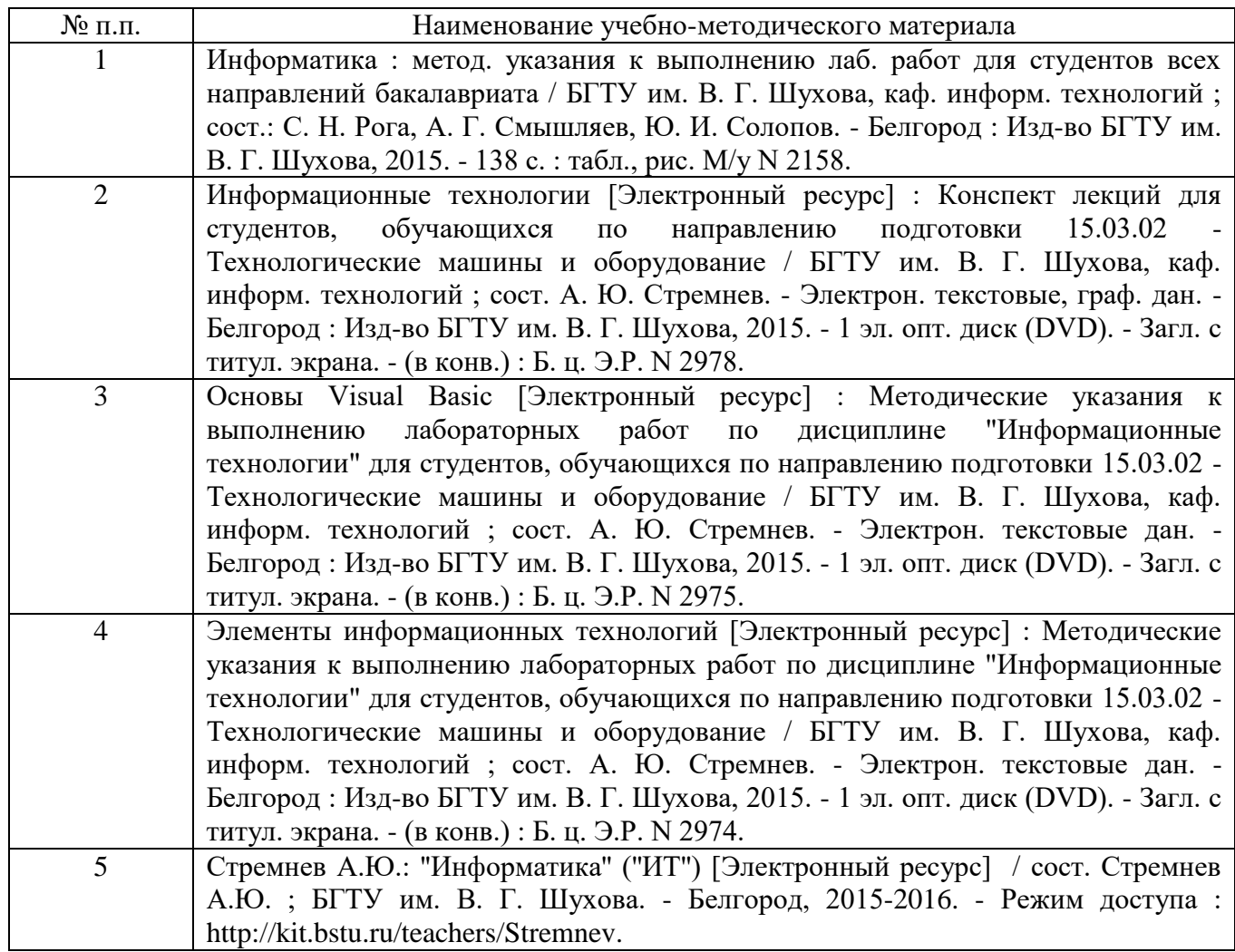

Таблица 2

Методические указания для самостоятельной работы обучающихся в рамках подготовки к лекционным занятиям по дисциплине "Информационные технологии"

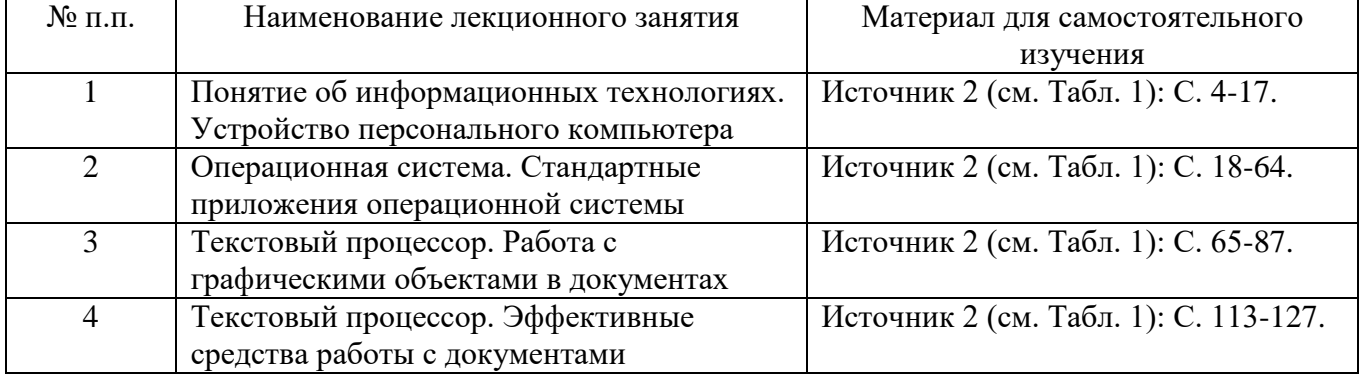

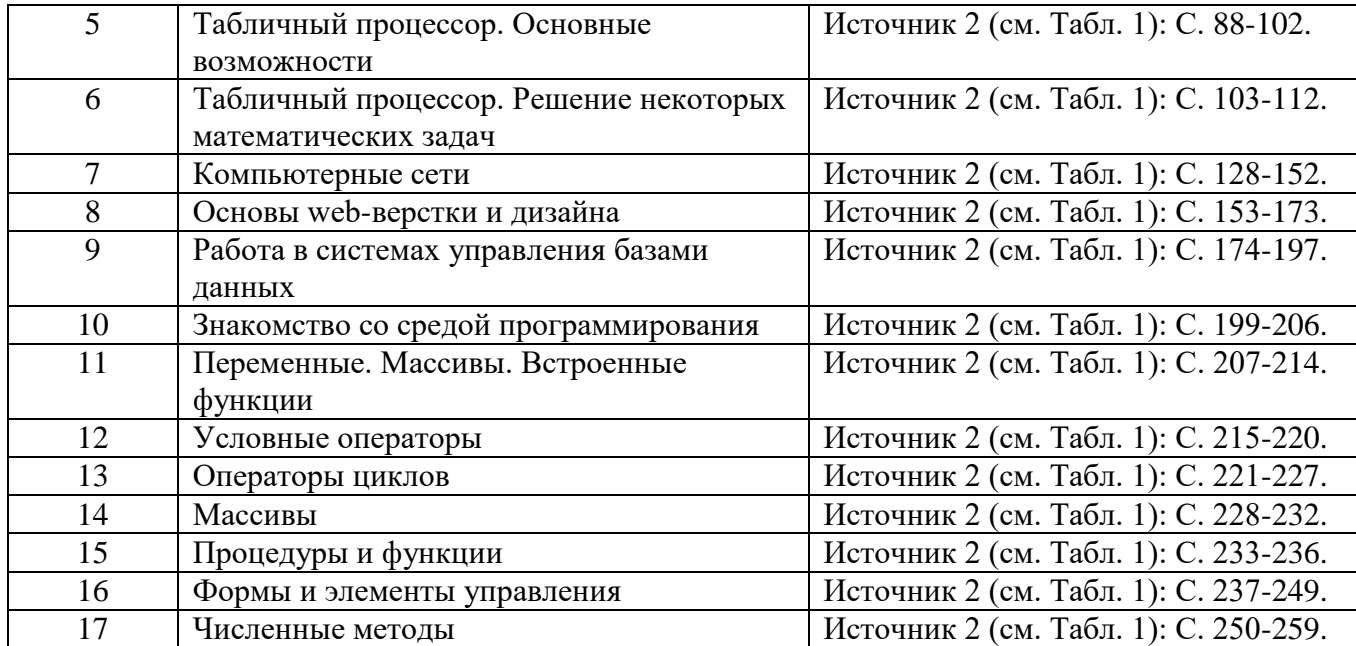

Таблица 3

Методические указания для самостоятельной работы обучающихся в рамках подготовки к лабораторным занятиям по дисциплине "Информационные технологии"

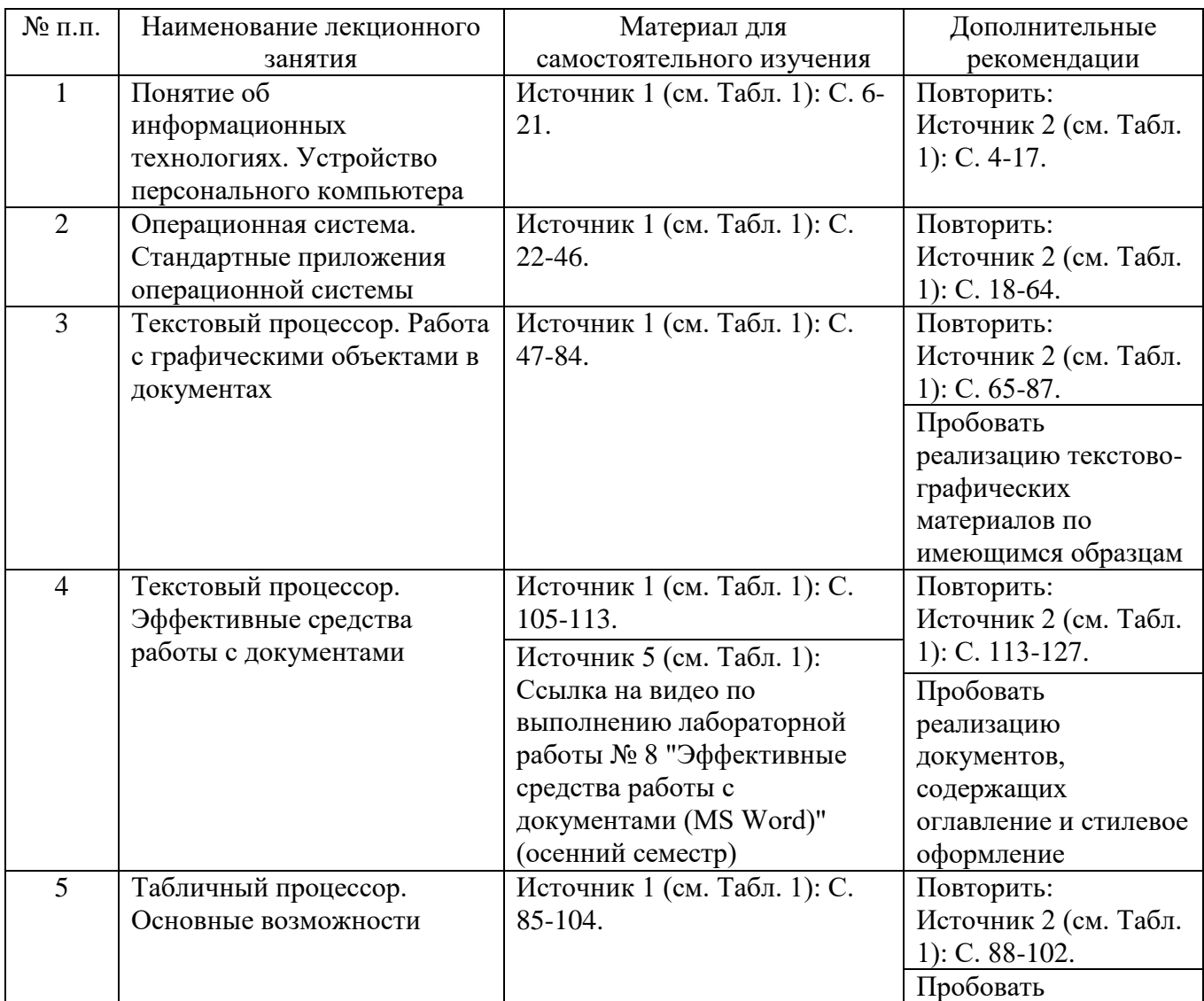

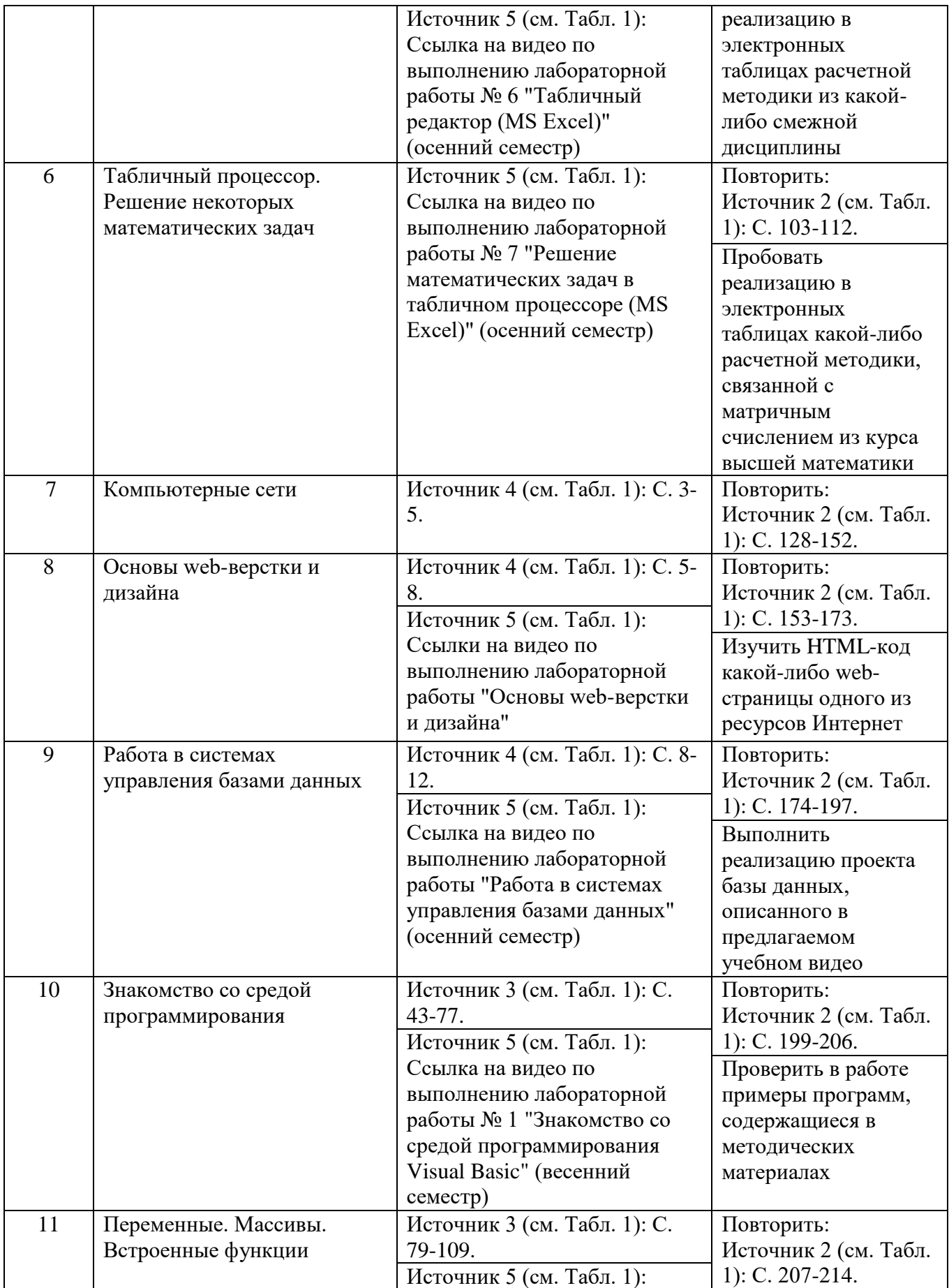

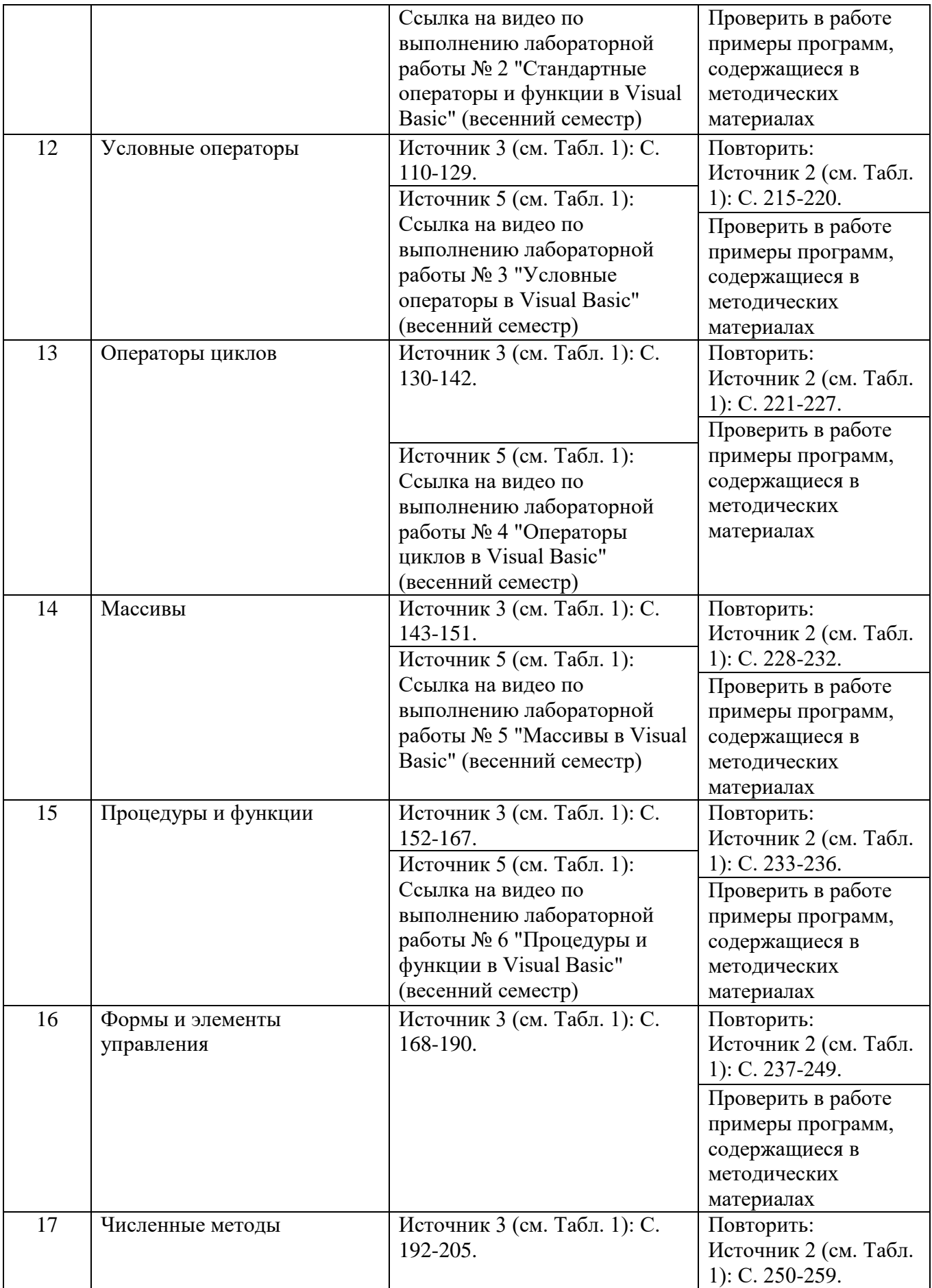